Adobe Photoshop 2022 (Version 23.4.1) Free License Key [Mac/Win] [Updated] 2022

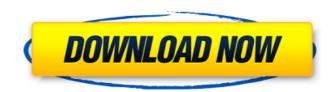

# Adobe Photoshop 2022 (Version 23.4.1) Crack + Free

\_Figure 4-20: Photoshop is used for a variety of tasks, including drawing, image retouching, and image selection.\_

# Adobe Photoshop 2022 (Version 23.4.1) Crack+ [Win/Mac] [Latest]

Applying a Filter: Before a Filter Before a Filter When editing an image, you can apply a filter. To apply a filter in Photoshop Elements, choose Filter • Filter. (If Photoshop Elements has a small icon, such as a little green square, by the Filter menu, then the filter is already applied.) When you apply a filter, the actual effect of the filter is applied to the image. For example, you can create a black and white image using a Black & White filter. However, the subject or background in the image will not be converted to black and white. Instead, it will remain the same color as it was before the filter was applied. However, if you want to reduce the color in an image, you can do that with a Hue/Saturation filter. This is a great filter to use when you want to change the color in a photo but you don't want to change the color in the image less saturated. Applying a Filter: After a Filter A filter can look different when it is applied to an image. Some filters alter the subject, or the background. Sometimes, the filter is eaturation of colors in an image. However, if you adjust the saturation filter, your changes to the image are applied to the image. However, if you adjust the saturation of a Hue/Saturation filter; your image changes in a limited area. Applying a Filter: Hue/Saturation filter changes the saturation of colors in an image. It is great for changing the color in a subject. However, if you will change the colors in a limited area. Applying a Filter: Blur Blur The Blur filter changes the way the subject in an image appears. It alters the brightness in an image by blurring it. This is great for altering the appearance of a subject, such as in a portrait. When you apply a filter, your changes to the image are applied to the image are applied to the image appears. It alters the brightness in an image by blurring it. This is great for altering the appearance of a subject, such as in a portrait. When you apply a filter, your changes to the image are applied to the image are applied to the image are appl

### Adobe Photoshop 2022 (Version 23.4.1) Keygen For (LifeTime)

Category Archives: Q: How much does a freelancer need to get by? There are some really valuable tips here. I think it's more about a lifestyle than a salary. I believe the time you invest in you and your business is what matters the most. I hope you enjoy the article and don't forget to share this with your friends and colleagues. -Publicexit P.S. Update: Our team had an article on freelancing the same topic. It's much more detailed. You should check it out. 3 Ways to Make Money If You Want To Start Freelancing 25 Comments Q: How much does a freelancer need to get by? There is a long answer here but I will try to keep it short and to the point. Your answer is 'it depends'! Like any entrepreneur, it doesn't matter what profession you are in, you need to understand your value. That's the number one thing that will help you to get to where you want to go. You need to find your 'niche' or what you do very well. So, let me make this really simple. If you are a good writer, it would be in your best interest to find a niche in writing. You won't go anywhere if you tell everyone that you are a writer, it's part of your personality. "There is no passion more contagious than that of striking out on a new path, no more inspiring than the life of a man who forges the tools of his own craft," Morris B. Rubin I don't think people should be foolish enough to just work for anyone that has money or hold out for the Big Paydays. But what you do want to have is some kind of realistic goal, like for instance, to start freelancing at the end of this year and make \$10,000 a month in six months. You can do it if you want to, but you need to put the work in! If you are not quite there yet with your goals, then that's ok. An example is, I started out with \$10,000 and by the end of this year, I'll have to work on it for 3 months and then I am going to be making \$75,000. Then after that, I

#### What's New in the?

) [L. 35, Stat. 1125]. The lower court found the appraisal to be a sufficiently reliable indicator to find that there had been no depreciation in the market value of the lease. Because of the disputed tax consequences, we are not in as complete a position to pass upon this issue as were the trial court and the Appellate Division. We therefore remand the matter to the lower court for further proceedings not inconsistent with this opinion. WILENTZ, J., concurring in result. For affirmance [2] Chief Justice HUGHES, Justices SULLIVAN, PASHMAN, CLIFFORD, SCHREIBER, HANDLER and POLLOCK [2] 7. For reversal and remandment [2] Justice CLIFFORD [2] 1. NOTES [1] A lease which contains the value given or the residual value, whichever is greater, will not necessarily give the lessee a greater deduction. The purpose of the rule, which has been the same for some time, is to prevent the owner of the business from increasing the amount of a loan from the bank by leasing it to another. A situation in which the statutory purpose is not served by the rule has been described as one in which "if the value is fixed by agreement of the parties it may be disregarded. Thus, for example, where the lessor and lessee agree on a different value, or where, without agreement as to a value, the lease is not to be regarded." 1 E. Dewing New, Federal Taxation, § 465 (4th ed. 1950). [2] Since the trial court held that the lease was not a true lease is. Nevertheless, we believe that this discussion of the law may be helpful to our understanding of the matter before us.

# System Requirements:

Minimum: OS: Windows XP SP3, Windows Vista SP2, Windows 7 SP1, Windows 8 SP1 Processor: Intel Core 2 Duo CPU E7500 AMD Athlon II X2 250 AMD Sempron XP 2400+ Processor Technology: AMD, Centaur RAM: 1 GB of RAM (2 GB recommended) Hard Drive: 1 GB of free space Graphics: NVIDIA Geforce 8600 GT ATI Radeon HD

https://yietnam.com/upload/files/2022/06/pizavie6dUMBG6CgDfDv\_30\_7fce598ac855a8cd2b474fa2ff9d1925\_file.pdf https://solaceforwomen.com/adobe-photoshop-2022-version-23-1-1-crack-keygen-download/ https://bikerhall.com/upload/files/2022/06/UTxGc9sadoW54SUOhgNf\_30\_7fce598ac855a8cd2b474fa2ff9d1925\_file.pdf http://mytown247.com/?p=67018 https://www.pivatoporte.com/wp-content/uploads/2022/06/quarrain-1.pdf https://www.careerfirst.lk/sites/default/files/webform/cv/dorecher470.pdf https://ig-link.com/adobe-photoshop-2022-version-23-1-pc-windows/ http://guc.lt/index.php/lt/adobe-photoshop-2022-version-23-2-patch-full-version-with-key/ http://www.ourartworld.com/adobe-photoshop-cc-2019-version-20-universal-keygen-free-for-windows/ http://www.careerfirst.lk/sites/default/files/webform/cv/Adobe-Photoshop-CC-2019\_20.pdf http://www.danielecagnazzo.com/?p=25386 https://www.flagstaffboneandjoint.com/system/files/webform/Adobe-Photoshop-2021-Version-2210.pdf https://paintsghana.com/advert/photoshop-cc-2015-version-17-product-key-download-for-windows/ http://jacobeachcostarica.net/?p=32049 https://pacific-wave-05894.herokuapp.com/Adobe Photoshop 2022 Version 2311.pdf https://tuinfonavit.xyz/wp-content/uploads/2022/06/Photoshop\_2020.pdf https://www.risingsunartscentre.org/sites/default/files/webform/yilpam932.pdf https://cawexo.com/wp-content/uploads/2022/07/Photoshop\_2022\_Version\_2311\_Serial\_Number\_\_With\_Full\_Keygen\_For\_PC\_Latest2022.pdf https://thecryptobee.com/photoshop-2021-version-22-0-1-activation-key-2022/ https://forms.miis.edu/system/files/webform/brydnan655.pdf